**AutoCAD Crack Download For PC**

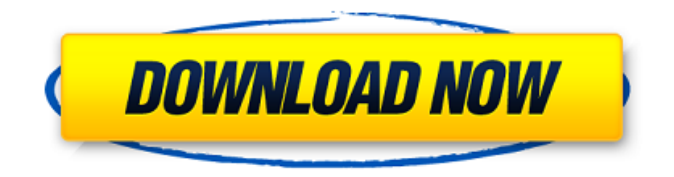

**AutoCAD Crack Activation Code With Keygen Free [Mac/Win] [Latest]**

In September 2014, Autodesk acquired the Marvelous Designer art application, which was originally released in 1994 and has since been used by Disney, Pixar, and other entertainment studios. Key features of AutoCAD include: A polygonal, closed surface model, known as a "block", to represent the shape of the design element Support for 2D drafting, including contours and axes The ability to attach different drawing objects to a block, such as doors and windows, or other design elements Creation and manipulation of drawings based on predefined and user-specified templates

A change-block feature to modify existing elements of a drawing, such as walls and doors Object editing with tools that allow you to select, modify, or move an object or parts of an object 2D parametric shape tools for automatically creating curves, arcs, circles, and lines. 3D modeling and plotting. User interface The user interface allows the operator to interact with the user interface using both keyboard and mouse techniques, and drawing commands can also be typed into the computer's text editor. Although AutoCAD is primarily used for 2D drafting, the capability for 3D modeling is also provided. 3D modeling is controlled through a CAD drawing environment. The CAD drawing environment offers several software tools for modeling objects using a variety of different methods and techniques. The 2D and 3D toolsets in AutoCAD allow you to import and export 2D and 3D drawings to and from different file formats. The following table provides more details on the operation of each tool. 2D drafting

2D drafting tools are essential to the use of

AutoCAD. These tools enable you to draw lines, arcs, and circles. You can use the block tool to draw the outline of a drawing or a specific area of your drawing, such as a door or window frame. You can use the polyline tool to draw continuous lines. The polyline tool is also useful for marking the placement of cuts, which are used in many 3D objects. Use the arc tool to draw an arc and the move tool to move an object or command the tool to move it on its own. Use the rotate tool to rotate any object. The line tool is used to draw horizontal and vertical lines. Use the retract tool to create an empty block or move the cursor to a new line. The line tool can also be used to convert a

**AutoCAD With Product Key Free**

Serialization: In AutoCAD Activation Code LT 2009, the serialization of the drawing is stored in an XML file,.DWG. It can be customized to be read by a third-party application. Web Services: AutoCAD LT can use web services to

communicate with servers, for example, a web server. Autodesk TypeWorks, a project to create a community-based extensibility framework for AutoCAD, was started in 2009. AutoCAD LT 2010 was supported by a number of new services, including: PostScript/Raster Paths Materials Set Drawing Set Text Breaklines Data Management Collaborative Links Content-Editable Fields Design-Time Descriptions After the release of AutoCAD 2011, these services were released as part of the TypeServices, a community-based extensibility framework which was created to support future releases of AutoCAD and AutoCAD LT. TypeServices is designed to allow for any sort of functionality to be added to AutoCAD and AutoCAD LT, including services, add-ins and macros. Users and developers AutoCAD was initially intended for users of drafting and architecture. However, over time, the software became widely used by many other industries. The large number of users combined with constant upgrades have meant that many third-

party programs for AutoCAD have been developed. AutoCAD is used by a wide range of companies in many different sectors: Aerospace and aviation – including the United States Military, the Russian Federation Air Force, the Royal Canadian Air Force and the United States Air Force Engineering – including automotive, electronics, aerospace, telecommunications and nuclear Construction – including architecture, civil, structural, and mechanical engineers Electrical, power engineering, and industrial – including utility and power generation, telecommunications, electrical distribution, and distribution automation Manufacturing – including aerospace, architectural, chemical, communications, machine, motor, and power transmission Manufacturing and assembly – including automotive, aerospace, chemical, electronics, electrical, and plastics Medical and health – including dental and medical devices Petroleum and oil – including chemical and drilling and well construction Oil and gas – including drilling, exploration, and well

construction Railroad engineering – including railway and rolling stock and signalling Risk management – including insurance, reinsurance, and risk management Surveying and land planning – including civil, geographical, geotechnical, and land surveying Supply chain a1d647c40b

Press the keygen or serial number that will be sent to your email. Run the AutoCAD or AutoCAD LT program. Your Autocad license key will be displayed. For users of AutoCAD or AutoCAD LT for Windows: 1. Select the Autocad folder on your hard drive, e.g. "C:\Program Files\Autodesk\Autocad". 2. Select the "acad.exe" file in that folder, and then press the "Next" button. 3. If asked to confirm the activation, type in the same password that was used to activate the product. 4. Continue to run the AutoCAD program. For users of AutoCAD for Windows: 1. Select the Autocad folder on your hard drive, e.g. "C:\Program Files\Autodesk\Autocad". 2. Select the "autocad.exe" file in that folder, and then press the "Next" button. 3. If asked to confirm the activation, type in the same password that was used to activate the product. 4. Continue to run the AutoCAD program. For users of AutoCAD LT for Windows: 1. Select the Autocad folder on your

hard drive, e.g. "C:\Program Files\Autodesk\Autocad". 2. Select the "acadlt.exe" file in that folder, and then press the "Next" button. 3. If asked to confirm the activation, type in the same password that was used to activate the product. 4. Continue to run the AutoCAD LT program. For users of AutoCAD LT for Windows: 1. Select the Autocad folder on your hard drive, e.g. "C:\Program Files\Autodesk\Autocad\LT". 2. Select the "acadlt.exe" file in that folder, and then press the "Next" button. 3. If asked to confirm the activation, type in the same password that was used to activate the product. 4. Continue to run the AutoCAD LT program. For users of AutoCAD LT for Mac: 1. Select the "./acadLT" folder on

**What's New in the?**

Exporting a design to PDF: Let you choose when and how to generate a file in PDF format from your drawings. (video: 1:07 min.) Supports multi-

## page TIFF, XPS and PDF: Create and edit multi-

page TIFF, XPS or PDF documents within AutoCAD. (video: 1:06 min.) Exporting to Word: Open your drawings in Microsoft Word and edit documents and paragraphs or add comments to drawings. Create a document in Word and then save it in your AutoCAD project as a Word document. (video: 2:16 min.) Supports emailing: Send emails from within AutoCAD, either from an existing email address or a new one. (video: 1:09 min.) Publish a drawing to your website: Publish drawings to your web-site to allow a client to download a project or share it with others. (video: 2:07 min.) Exporting to a web service: Publish to a web service that others can view and comment on your projects. (video: 1:07 min.) Save a drawing to PDF format: Automatic PDF creation directly from AutoCAD drawings. (video: 1:05 min.) Annotate a drawing: Automatically annotate a drawing with comments to help people find information. (video: 2:05 min.) Send a report to the publisher: Edit a drawing in Adobe Acrobat, then

send it to the publisher. (video: 1:27 min.) Export a drawing to AutoCAD: Automatically export the latest version of your drawing to AutoCAD. (video: 1:18 min.) Create a custom drawing type: Specify properties and commands for a new drawing type. (video: 1:07 min.) Publish a drawing to a 3D web service: Publish to a web service that others can view and comment on your projects in 3D. (video: 1:06 min.) Move and rotate images: Rotate and resize any drawing objects. (video: 1:30 min.) Draw non-raster images: Draw objects in any of

the vector-based formats, such as shape,

**System Requirements For AutoCAD:**

RAM: 3GB CPU: Intel i5 750, AMD FX-8150, etc. GPU: GTX 460, AMD Radeon HD 5770 or better. HDD: ~10GB free space DirectX: Version 11 Note: Steam is required to play in-game. If there is a problem, you can close the program and then go to your personal data and make sure "Download games and apps" is activated. If it is not activated, please click the